### **Machine Code**

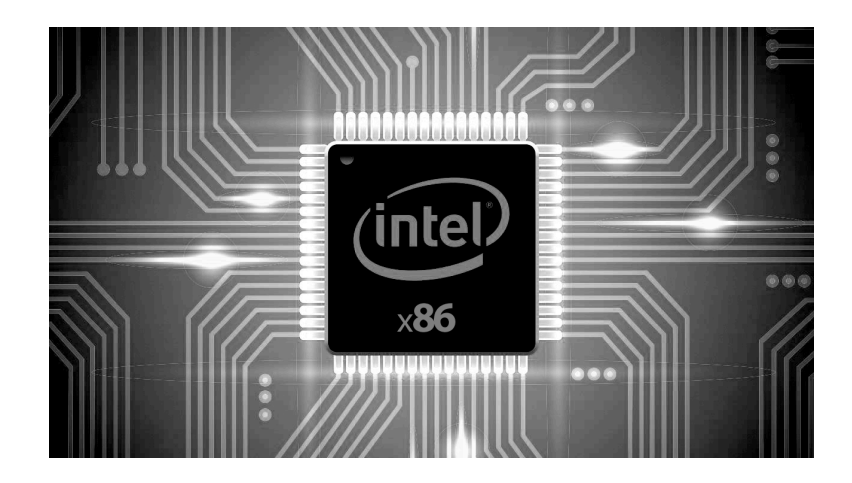

Bowdoin

Sean Barker

## **From C to Executable Code**

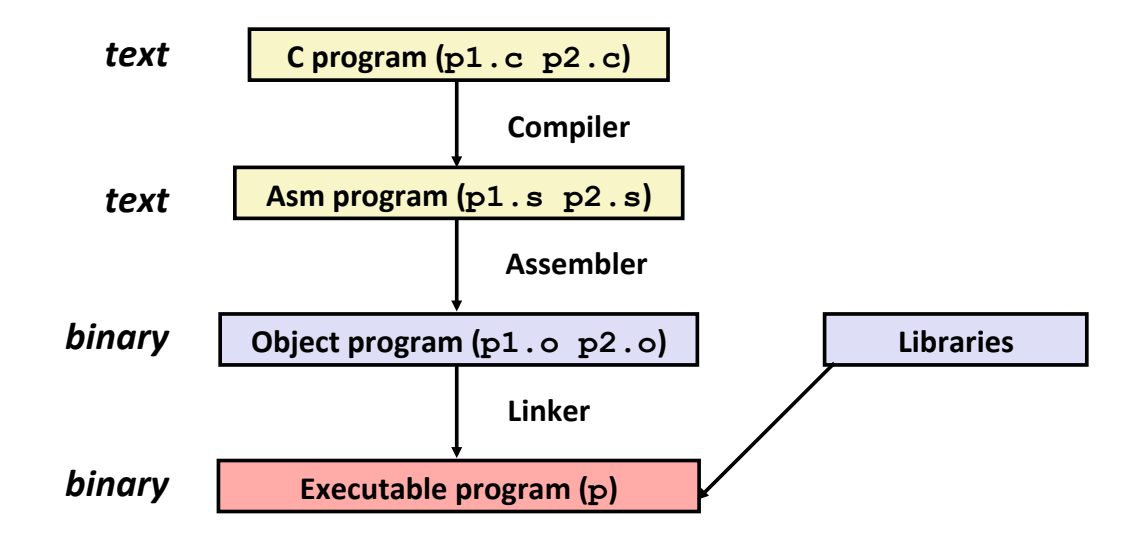

## **Assembly View of the Machine**

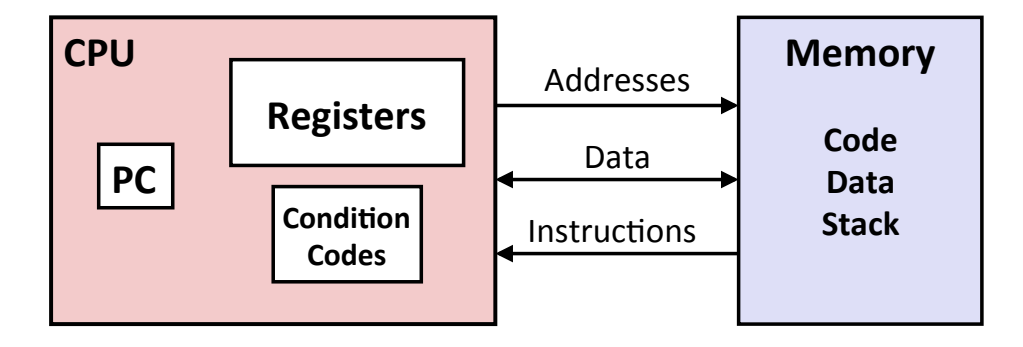

Bowdoin

Sean Barker

## **x86-64 Integer Registers**

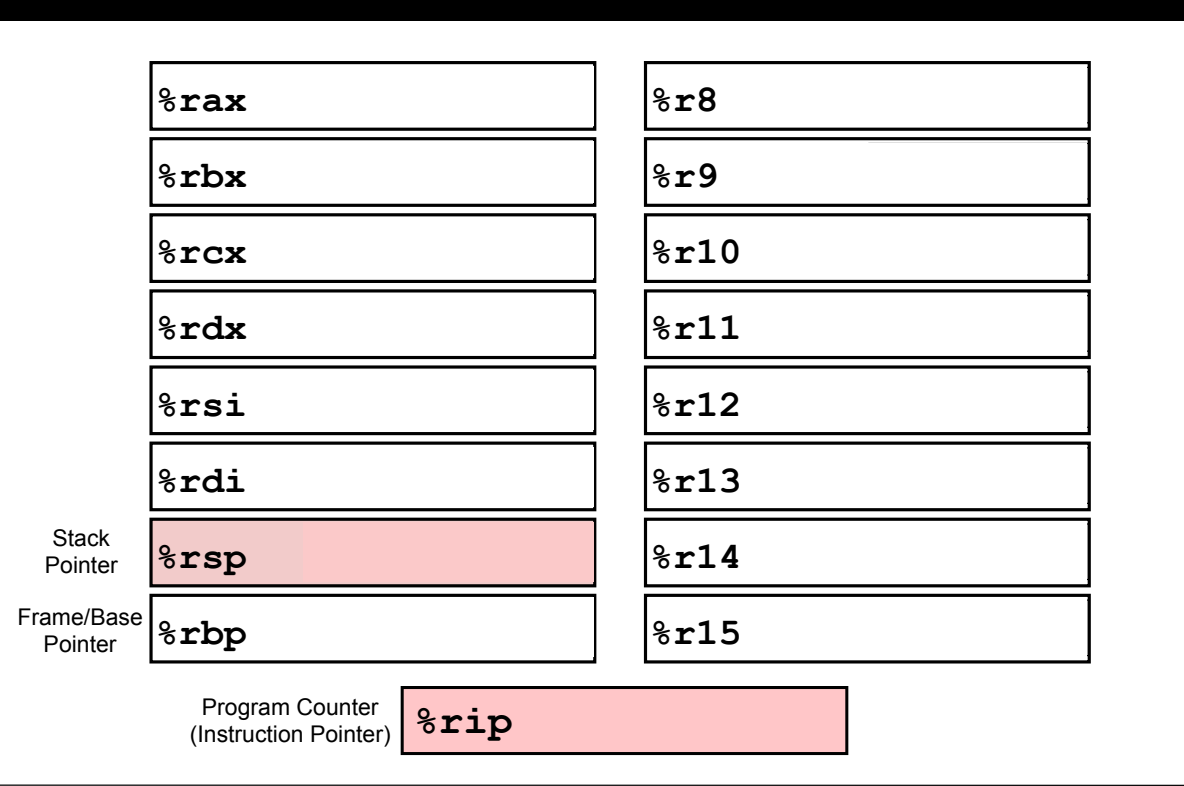

## **x86-64 Virtual Registers**

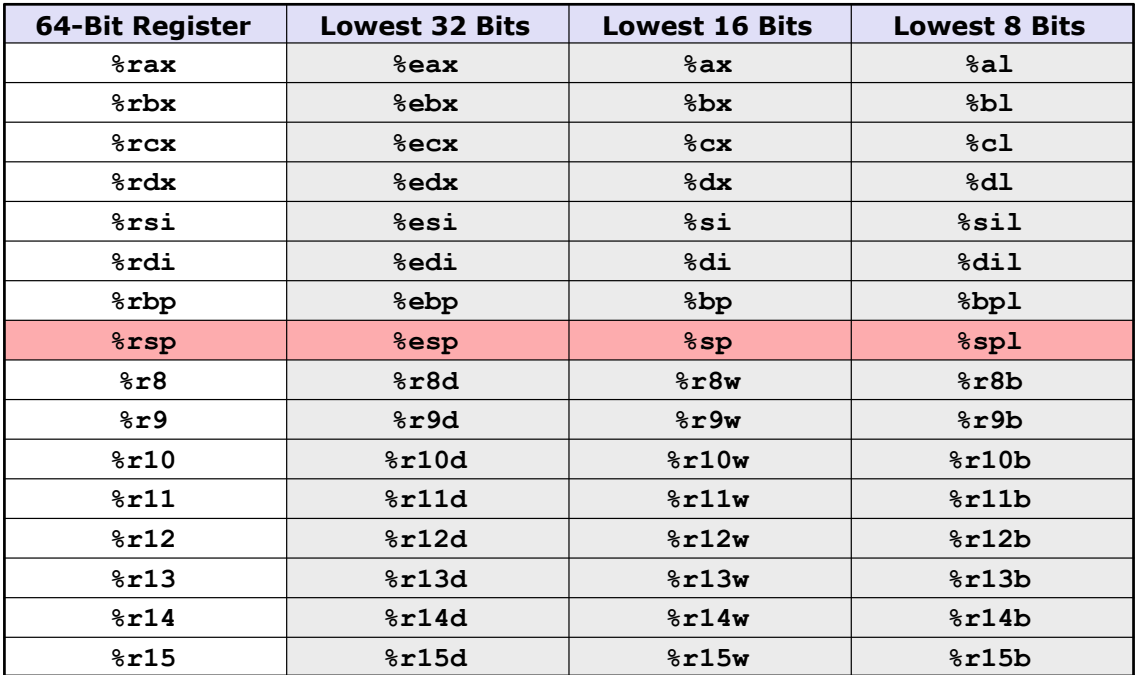

Bowdoin

Sean Barker

**Data Size Suffixes**

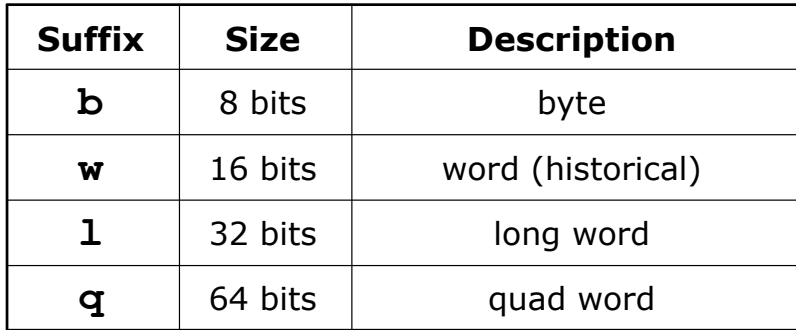

## **Operand Combinations**

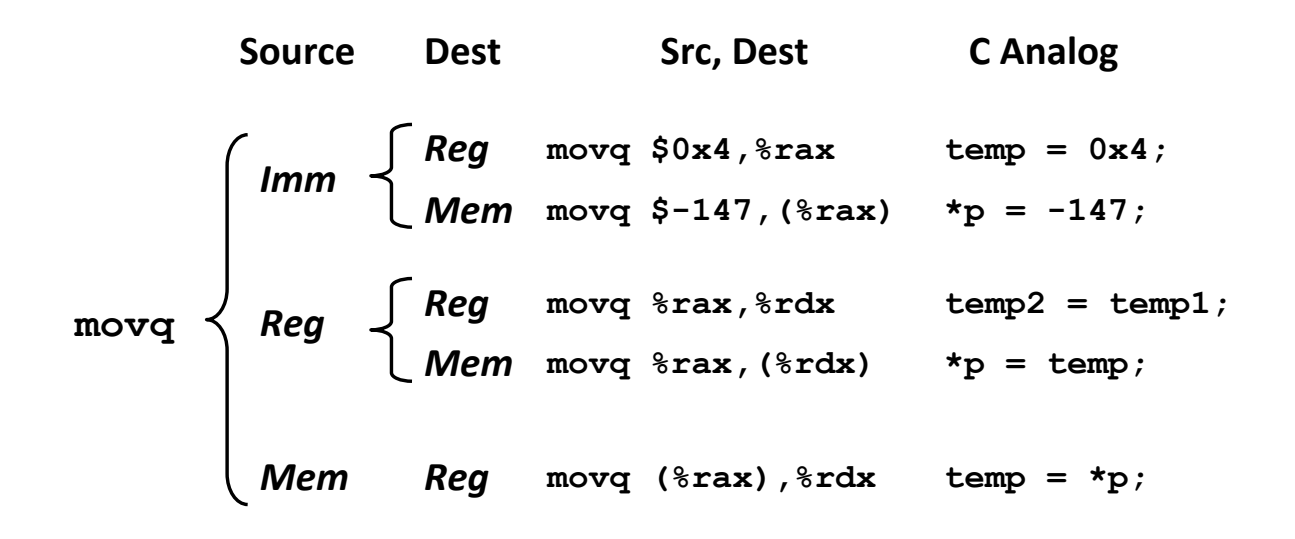

Bowdoin

Sean Barker

#### **Data Movement Examples**

**"Copy K bytes from [val N/addr N/reg N] to [addr M/reg M]"**

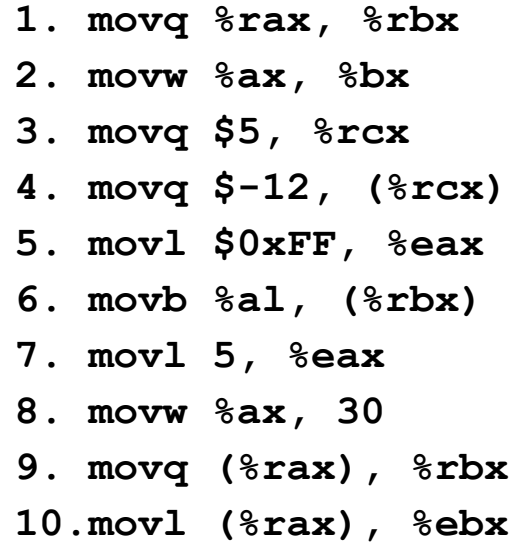

## **Assembly Translation Example**

```
void swap(long* xp, long* yp) {
 long t0 = *xp; 
long t0 = *xp;
\text{long } t1 = \text{type};\starxp = t1;
\star_{\text{YP}} = t0;
} 
}
```
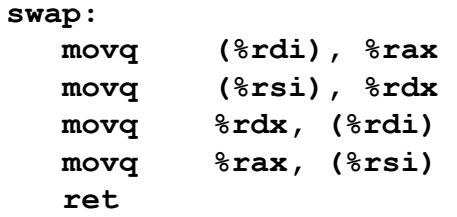

Bowdoin

Sean Barker

**Understanding Swap**

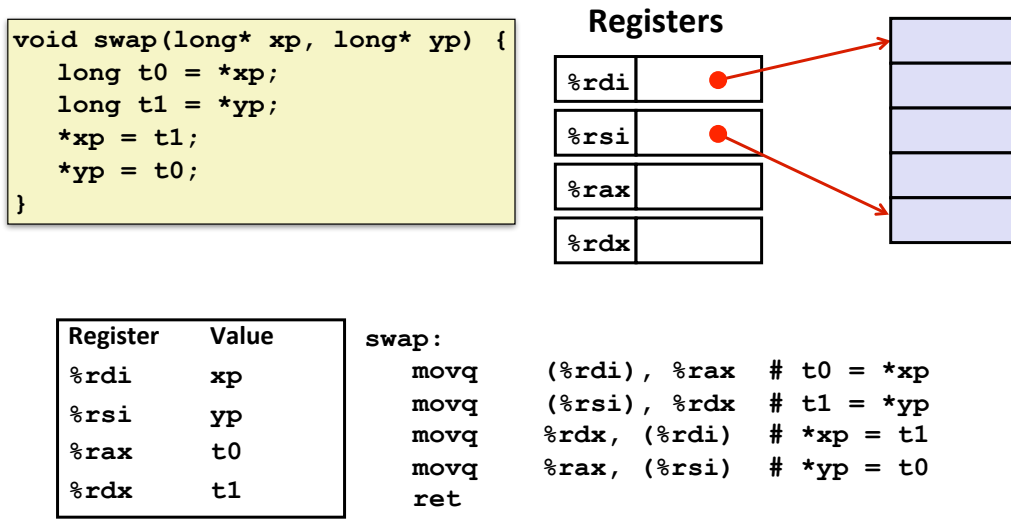

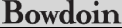

9

**Memory** 

# **General Memory Addressing**

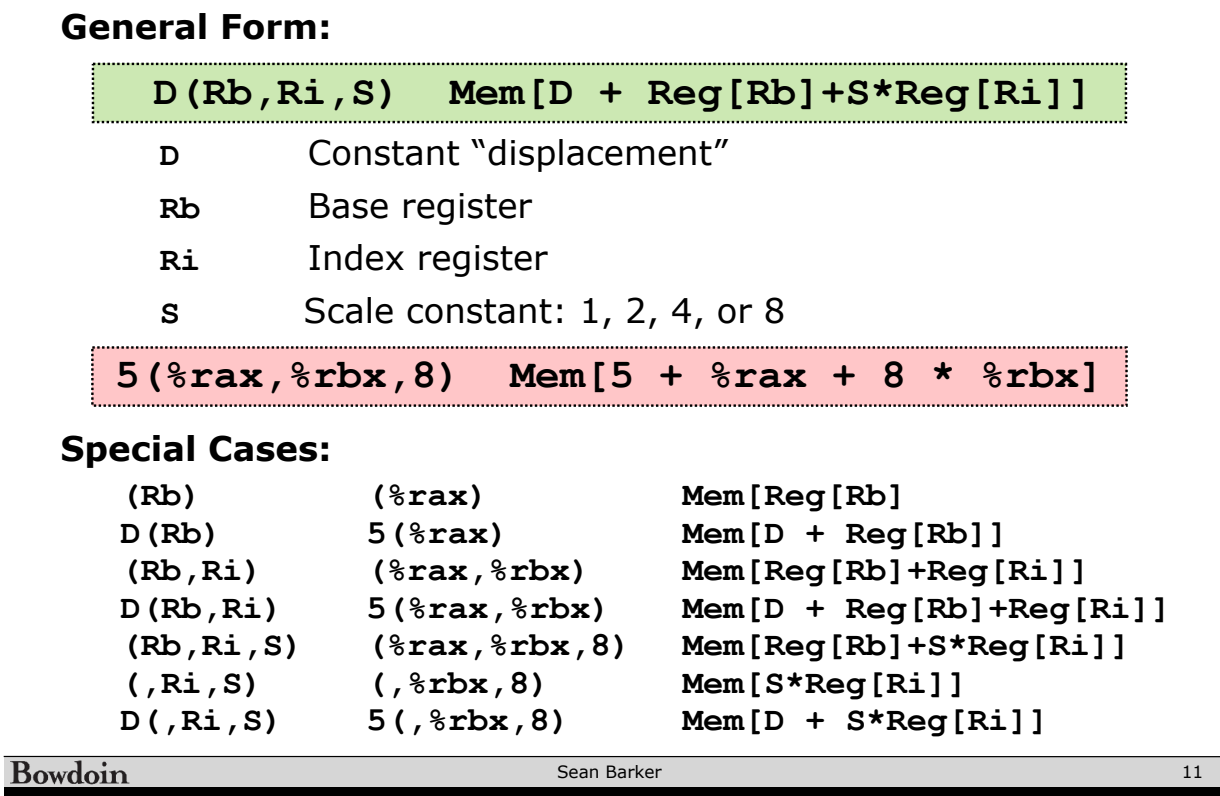

**Arithmetic Instructions**

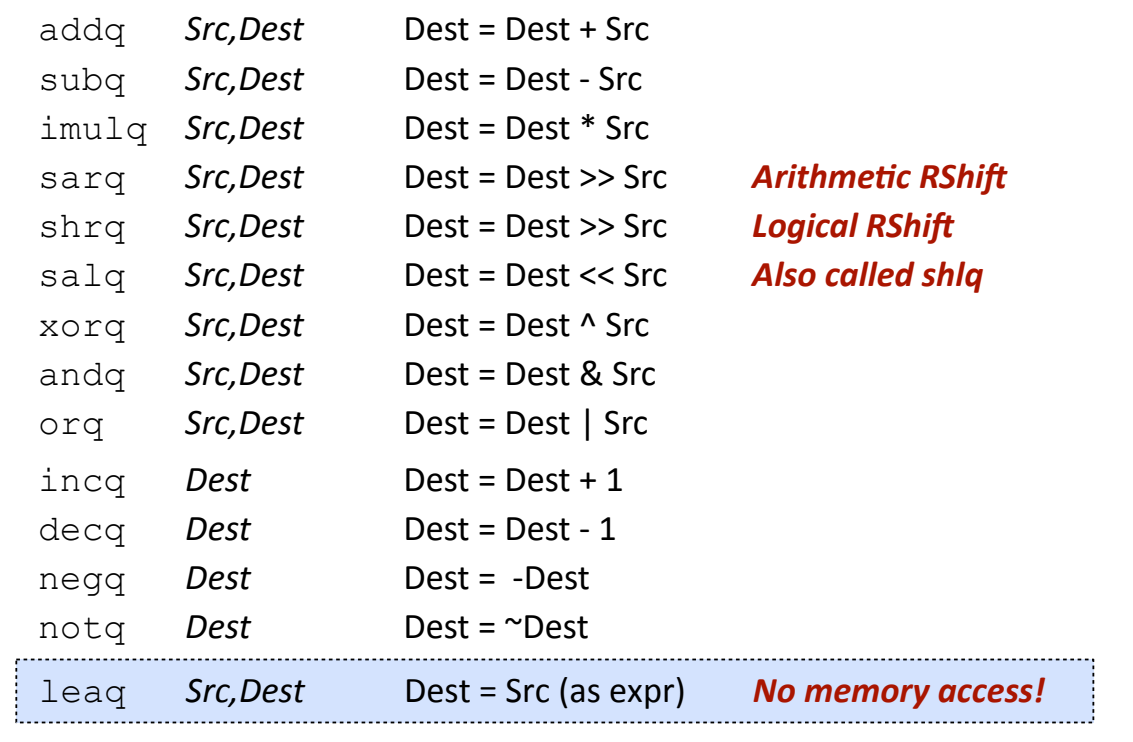

Bowdoin

Sean Barker

# **Arithmetic Example**

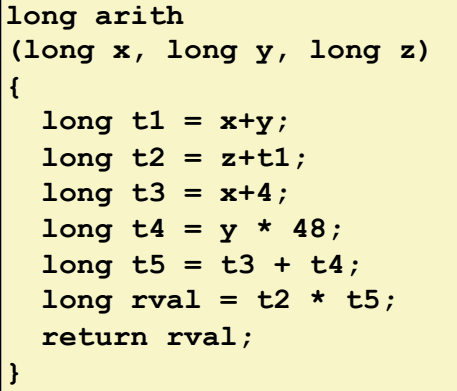

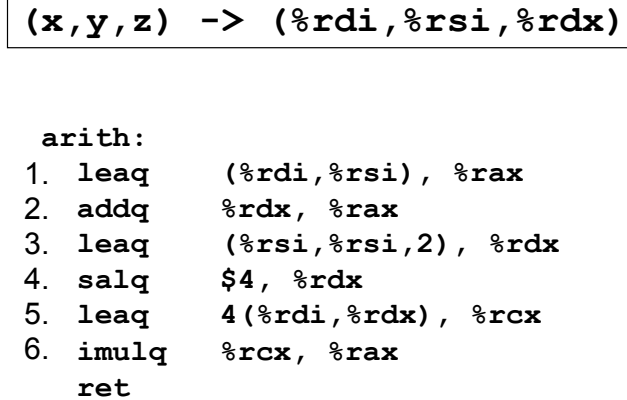

Bowdoin

Sean Barker

13

# **Procedure Call Registers**

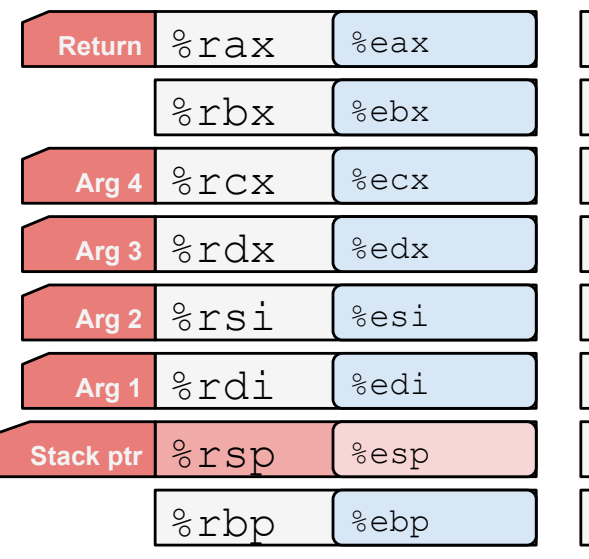

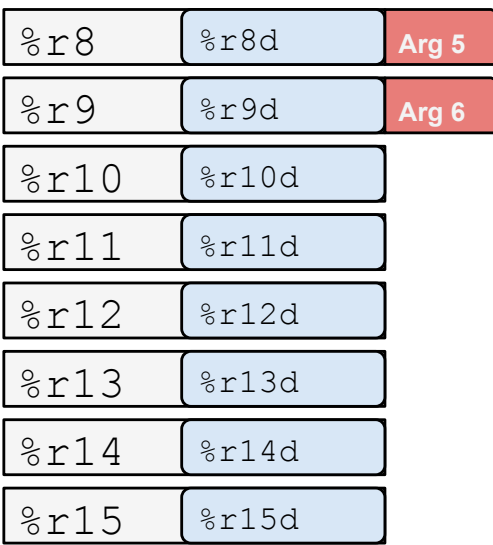

Bowdoin

Sean Barker

## **Procedure Call Example**

**long x = add(3, 5); doSomething(x);**

**long add(long x, long y) { return x + y;**

**movq \$3, %rdi movq \$5, %rsi callq add movq %rax, %rdi callq doSomething**

**add: movq %rdi, %rax addq %rsi, %rax ret**

**Bowdoin** 

Sean Barker

**}**